**Thomas Newton** 

#### ACTION BLOCKS

(In order from left to right)

- + Medium Motor
- + Large Motor
- Move Steering
- + Move Tank
- + Display
- + Sound
- + Brick Status Light

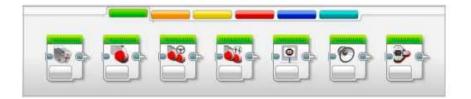

Medium Motor Block

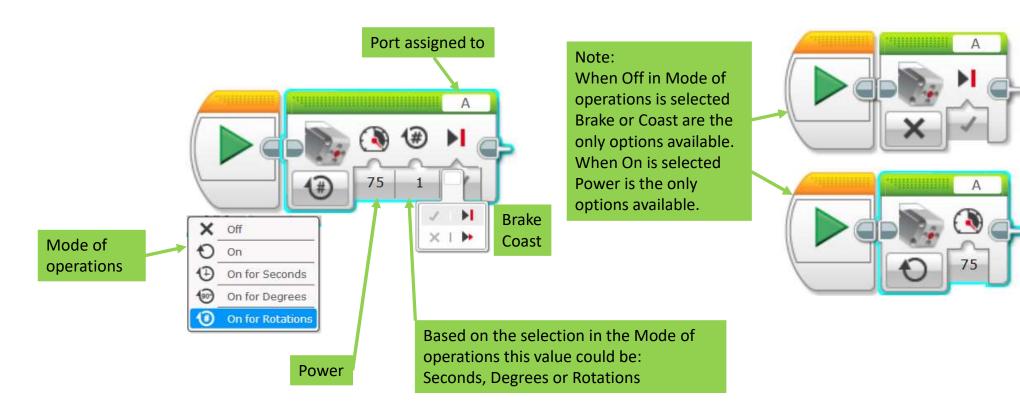

Large Motor Block

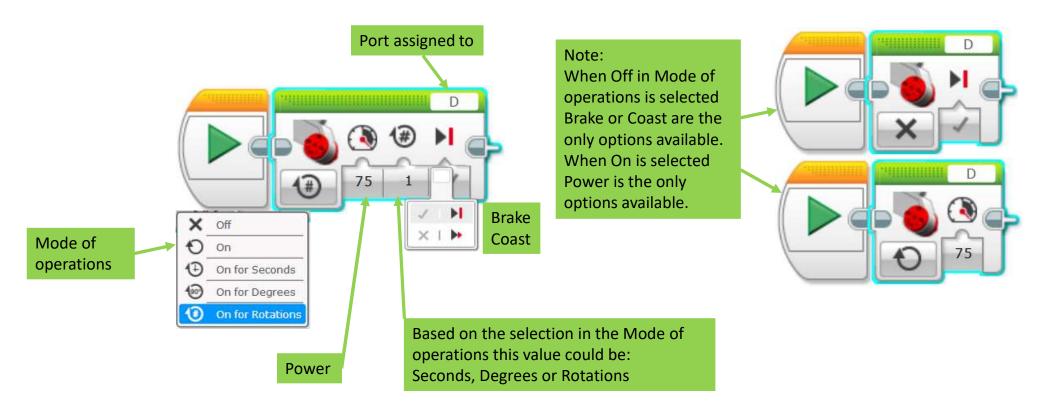

**Move Steering Block** 

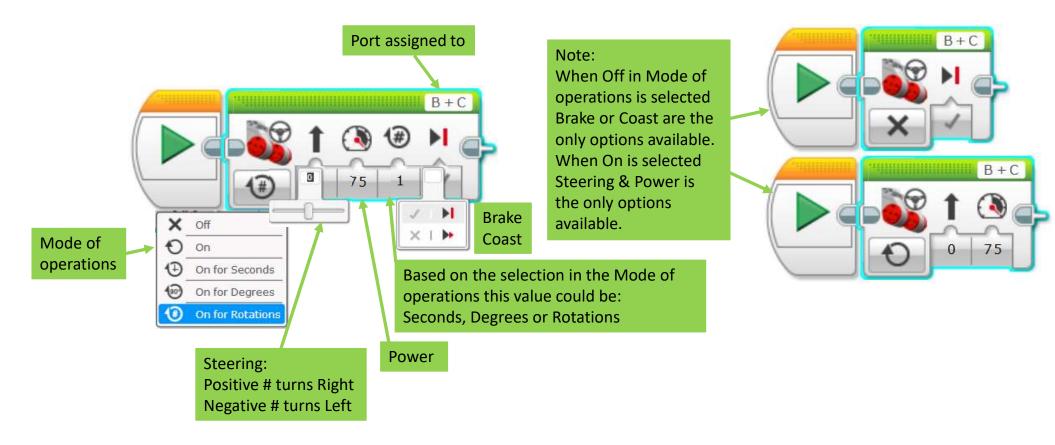

Move Tank Block

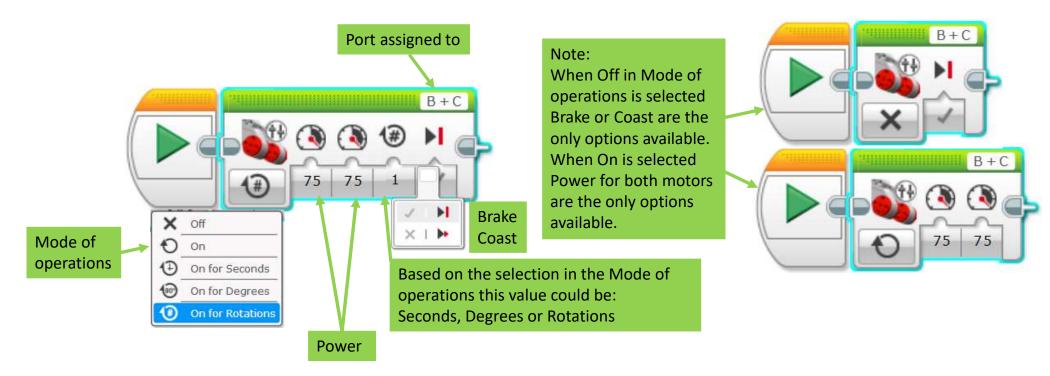

**Display Block Text Pixels** 

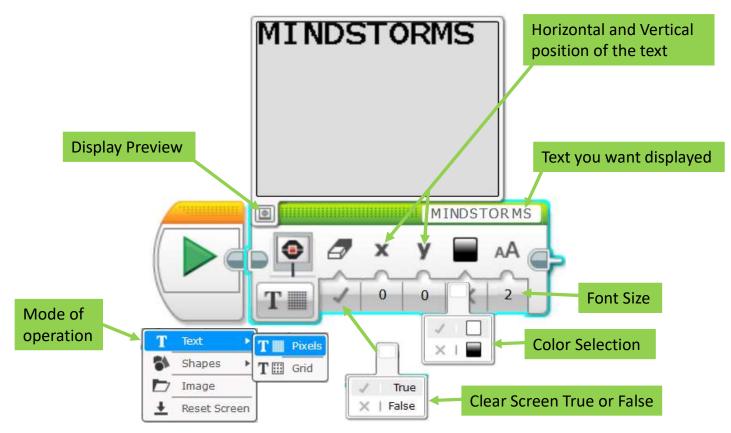

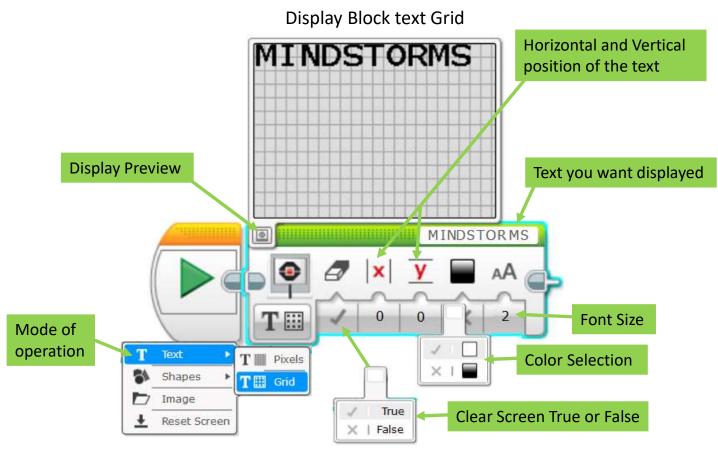

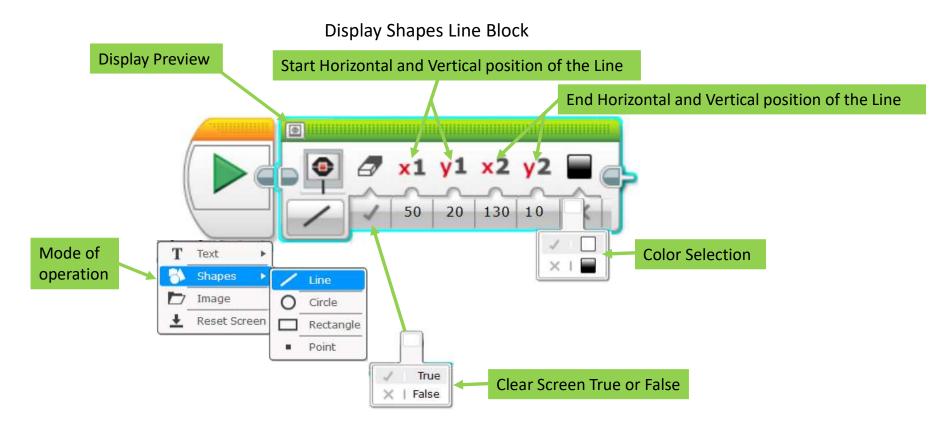

**Display Shapes Circle Block** 

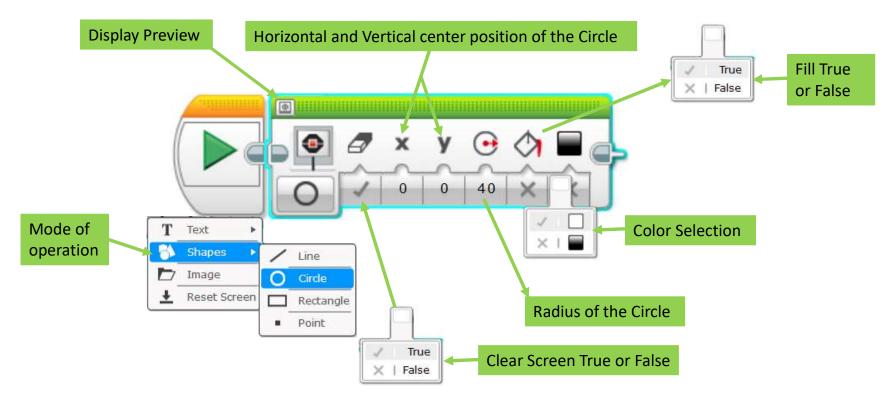

**Display Shapes Rectangle Block** 

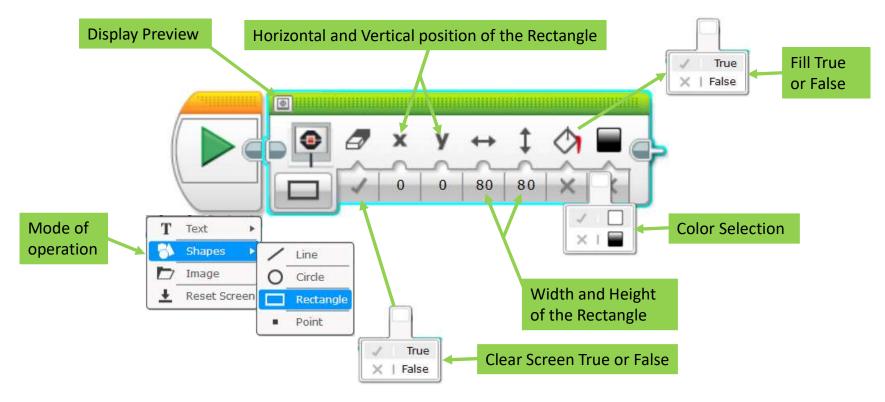

**Display Shapes Point Block** 

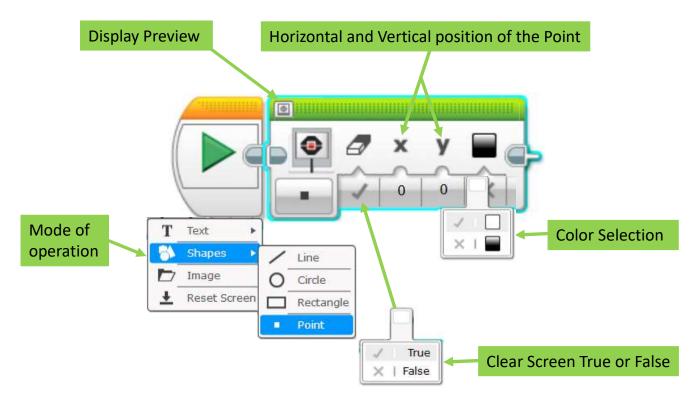

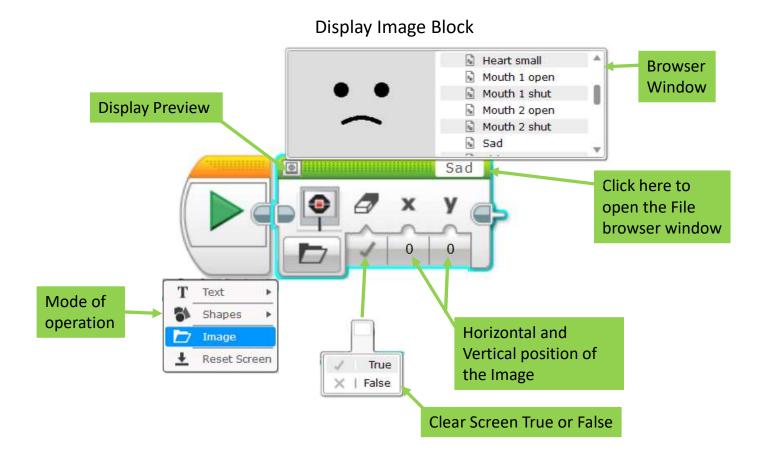

Display Reset Screen Block

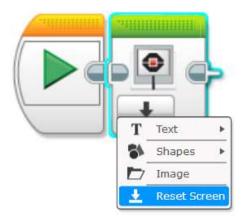

Play File Sound Block

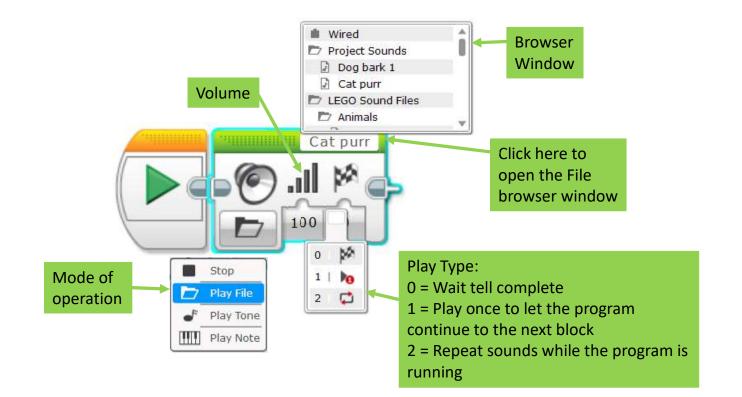

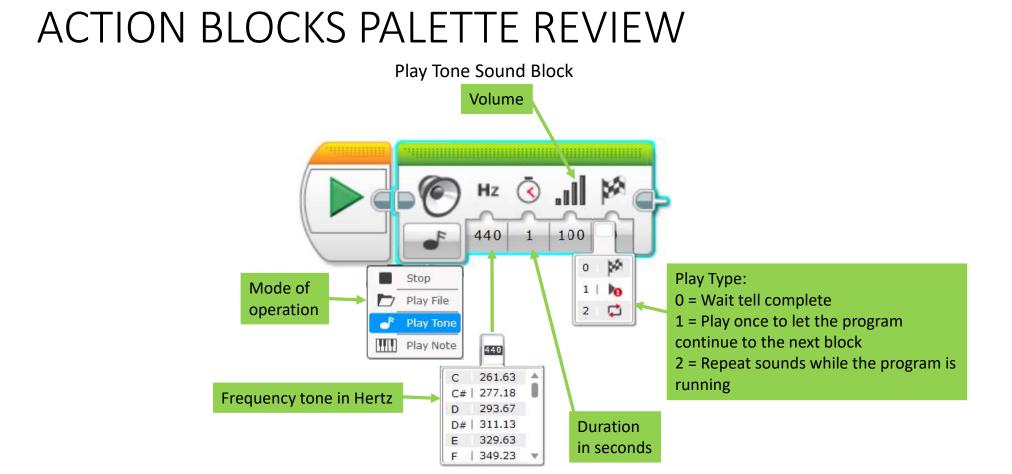

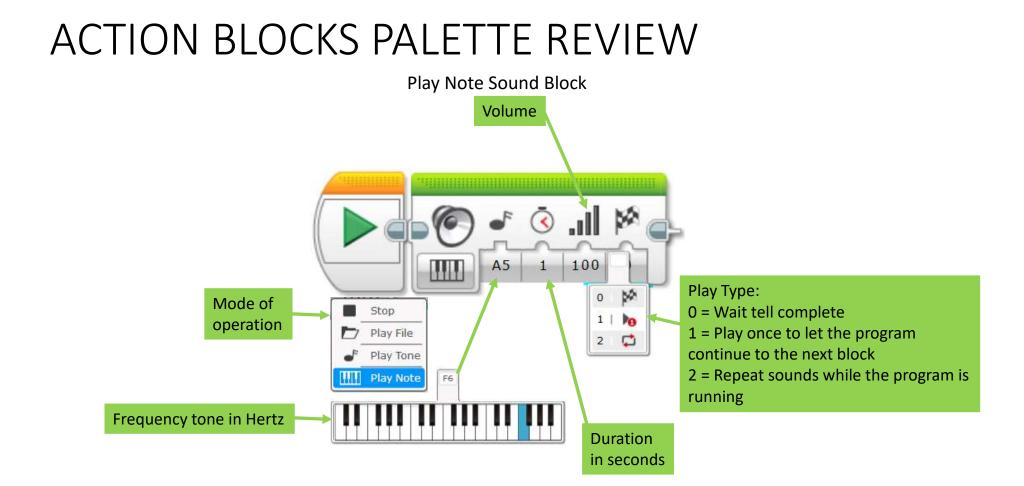

Stop Sound Block

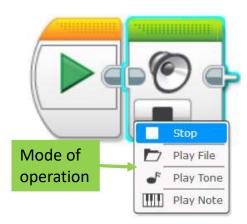

Brick Status Light Block

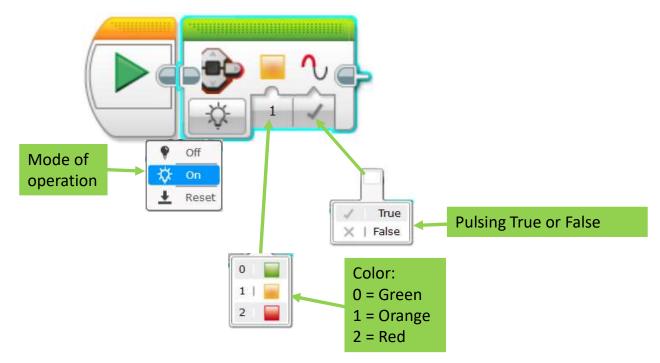

Brick Status Light Block

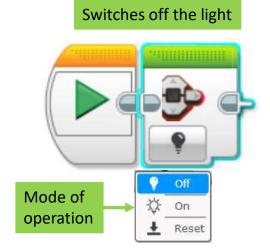

#### Resets the blinking green light that you normally see when a program runs

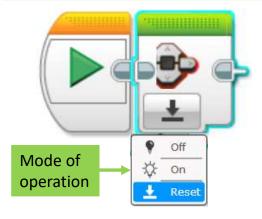